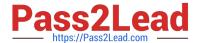

# C\_TFIN52\_67<sup>Q&As</sup>

SAP Certified Application Associate - Financial Accounting with SAP ERP 6.0 EhP7

## Pass SAP C\_TFIN52\_67 Exam with 100% Guarantee

Free Download Real Questions & Answers **PDF** and **VCE** file from:

https://www.pass2lead.com/c\_tfin52\_67.html

100% Passing Guarantee 100% Money Back Assurance

Following Questions and Answers are all new published by SAP Official Exam Center

- Instant Download After Purchase
- 100% Money Back Guarantee
- 365 Days Free Update
- 800,000+ Satisfied Customers

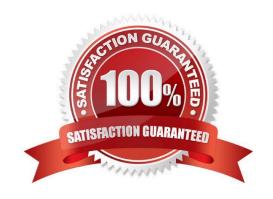

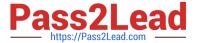

#### **QUESTION 1**

What elements of a customer account are created when you maintain the account decentralized in

Financial Accounting?

Please choose the correct answer.

Response:

- A. General data and sales area data
- B. General data, company code data, and purchasing organization data
- C. General data and company code data
- D. General data, company code data, and sales area data

Correct Answer: C

#### **QUESTION 2**

Which transactions in the procurement process with valuated goods receipt create documents in FI?

There are 2 correct answers to this question.

Response:

- A. Enter invoice receipt
- B. Create purchase requisition
- C. Create purchase order
- D. Post valuated goods receipt

Correct Answer: AD

#### **QUESTION 3**

Which steps are necessary to run a payment program? (Choose three)

- A. Schedule print
- B. Start transfer of open items to the payment program
- C. Configure open item list
- D. Maintain parameters
- E. Start proposal run or payment run

### https://www.pass2lead.com/c\_tfin52\_67.html

2024 Latest pass2lead C\_TFIN52\_67 PDF and VCE dumps Download

Correct Answer: ADE

#### **QUESTION 4**

Which of the following accounts are updated directly?

Please choose the correct answer. Response:

- A. Accounts in the group chart of accounts
- B. Accounts in the operating chart of accounts
- C. Accounts in the master chart of accounts
- D. Accounts in the country chart of accounts

Correct Answer: B

#### **QUESTION 5**

Consider the following sentences, Which of these combinations is true?

- 1) A base currency can be assigned to an exchange rate type.
- 2) To deal with exchange rate spreads, two very efficient combinations of the exchange rate tools are

using a base currency for the average rate (M) and using the exchange rate spreads to calculate the buying and selling rates (B and G).

- 3) A base currency can be used for an average, a buying or a selling rate.
- 4) The relations between currencies have to be maintained per exchange rate type and currency pair in

the translation factors.

Please choose the correct answer. Response:

- A. 1, 3 and 4
- B. 1, 2 and 4
- C. 2, 3 and 4
- D. 1, 2 and 3
- E. 1, 2, 3 and 4

Correct Answer: B

C TFIN52 67 PDF Dumps C TFIN52 67 VCE Dumps C TFIN52 67 Practice Test